**DĚLAT DOBRÝ SOFTWARE** NÁS BAVÍ

#### **PROFINIT**

### Spark SQL, Spark Streaming

Jan Hučín

21. listopadu 2018

#### **Osnova**

- 1. Spark SQL
- 2. Další rozšíření Sparku
	- Spark streaming
	- GraphX
	- Spark ML

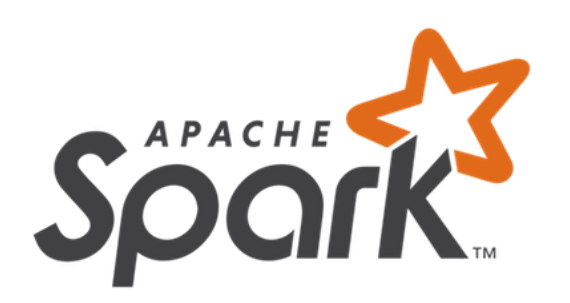

## Spark SQL

#### **Spark SQL a DataFrames (DataSets)**

- › Rozšíření k tradičnímu RDD přístupu
- › Datová struktura **DataFrame** = RDD se sloupci
	- obdoba databázové relační tabulky
	- obsahuje i schéma
	- nad rámec RDD práce se sloupci
	- možnost použití syntaxe podobné SQL nebo přímo SQL

1;Andrea;35;64.3;Praha

2;Martin;43;87.1;Ostrava

3;Simona;18;57.8;Brno

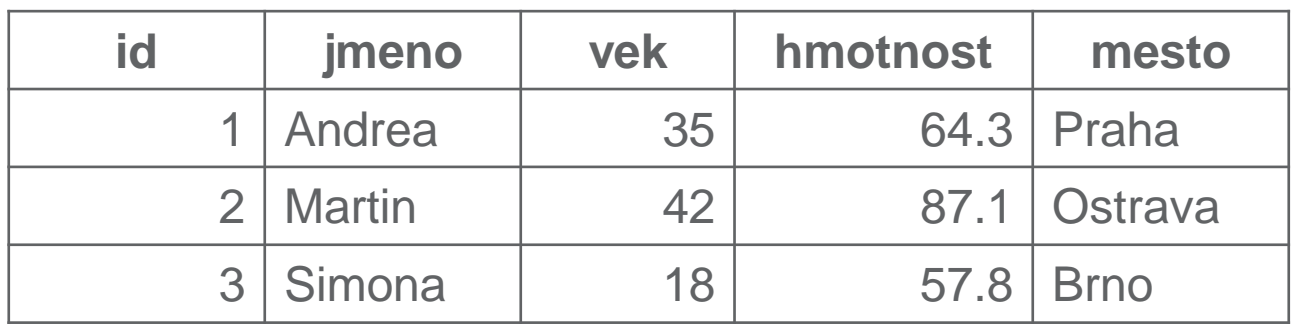

#### **Spark SQL – výhody a nároky**

- › Výhody oproti tradičnímu Sparku (RDD):
	- stručnější a jednodušší kód
	- využití Hive
	- snazší optimalizace
	- $\Rightarrow$  rychlejší běh
- › Nároky navíc:
	- rozšířené API: objekt **sqlContext**, ev. další

- › Kdy nelze použít?
	- úlohy nevhodné pro SQL  $\Rightarrow$  tradiční Spark
	- úlohy náročné na paměť  $\Rightarrow$  map-reduce, Hive

#### **Spark RDD a SQL**

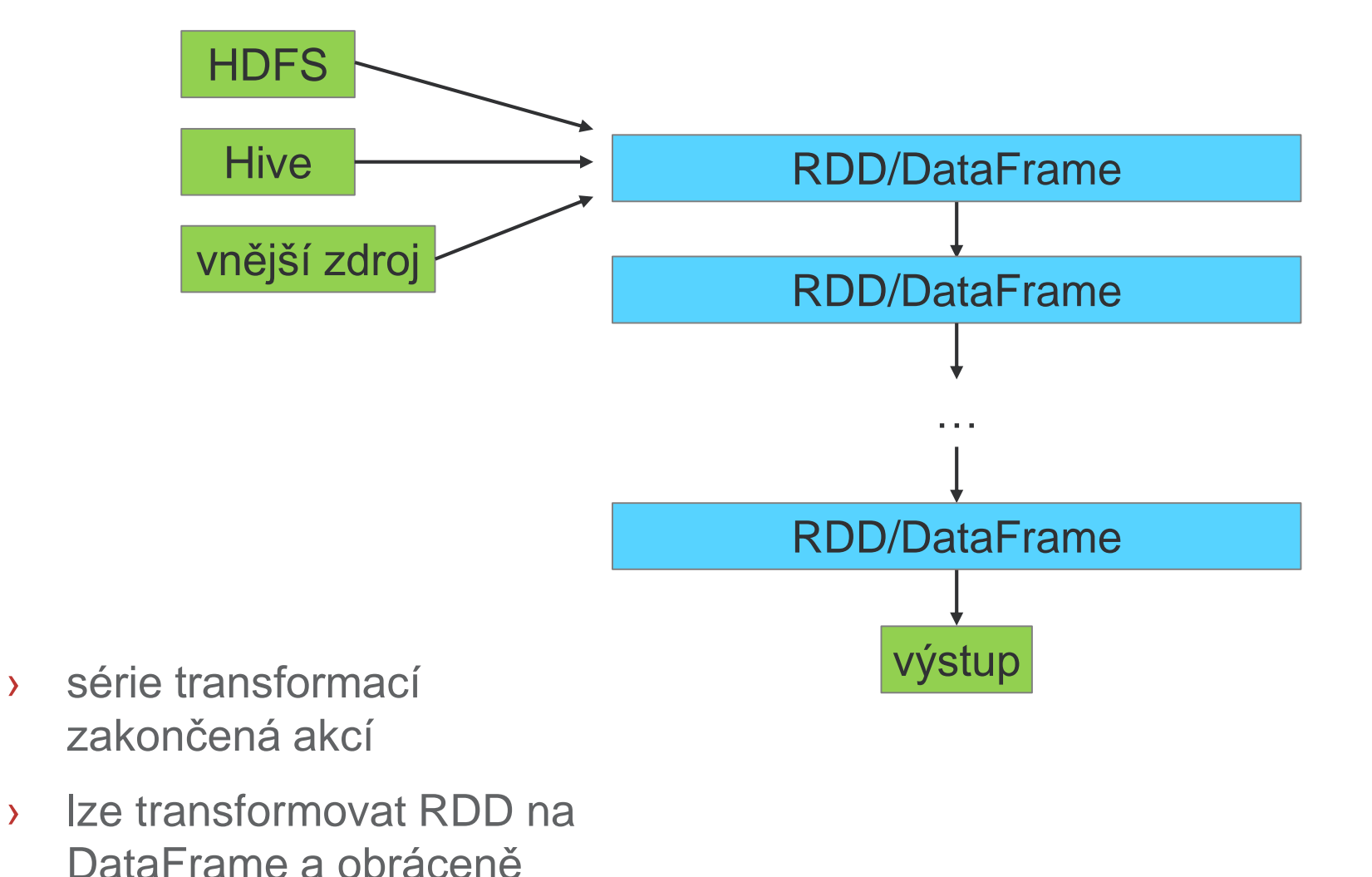

#### **Spark RDD a SQL**

- $\rightarrow$  Transformace RDD  $\rightarrow$  RDD
	- už známe: map, flatMap, filter, …
- $\rightarrow$  DataFrame  $\rightarrow$  DataFrame RDD → DataFrame DataFrame  $\rightarrow$  RDD
	- naučíme se

#### **Příklad – společné zadání**

› Který stát USA má na meteostanicích nejvyšší průměrný normál v létě? (již jsme řešili pomocí Hive)

Struktura dat:

stanice,mesic,den,hodina,teplota,flag,latitude,longitude,vyska,stat,nazev AQW00061705,1,1,1,804,P,-14.3306,-170.7136,3.7,AS,PAGO PAGO WSO AP AQW00061705,1,2,1,804,P,-14.3306,-170.7136,3.7,AS,PAGO PAGO WSO AP AQW00061705,1,3,1,803,P,-14.3306,-170.7136,3.7,AS,PAGO PAGO WSO AP AQW00061705,1,4,1,802,P,-14.3306,-170.7136,3.7,AS,PAGO PAGO WSO AP AQW00061705,1,5,1,802,P,-14.3306,-170.7136,3.7,AS,PAGO PAGO WSO AP

# JRUH

#### **Postup 0 (jen RDD)**

```
tp_raw = sc.textFile('/user/pascepet/teplota')
tp_raw = tp_raw.filter(lambda r:
   (r.split(',')[1] in set('678')) & (r.split(',')[4] != ''))
tp = tp_raw.map(uprav_radek)
tp st = tp. reduceByKey(soucty) \setminus.map(lambda x: (x[0], x[1][0]/x[1][1])) \
    .sortBy(lambda y: y[1], False)
tp_st.take(1)
```

```
uprav_radek
AQW00061705,7,30,4,804,P,-14.3306,-170.7136,3.7,AS,PAGO PAGO WSO AP
                          (AS, (26.89, 1))
```
#### **Jak vyrobit DataFrame?**

- › transformace z existujícího RDD
	- je-li převoditelné do sloupců
- › přímé načtení souboru
	- s již definovanými sloupci (např. Parquet, ORC)
	- převoditelné do sloupců (např. CSV)
- › výsledek dotazu do Hive
- › výsledek dotazu do jiné DB (JDBC konektor)

#### **Jak vyrobit DataFrame?**

› transformace z existujícího RDD

– **sqlContext.createDataFrame(***RDD***,** *schema***)**

- › přímé načtení souboru
	- **sqlContext.read.format(***formát***).load(***cesta***)**
- › výsledek dotazu do Hive
	- **sqlContext.sql(***dotaz\_sql***)**

#### **Postup 1 (CSV → RDD → DataFrame)**

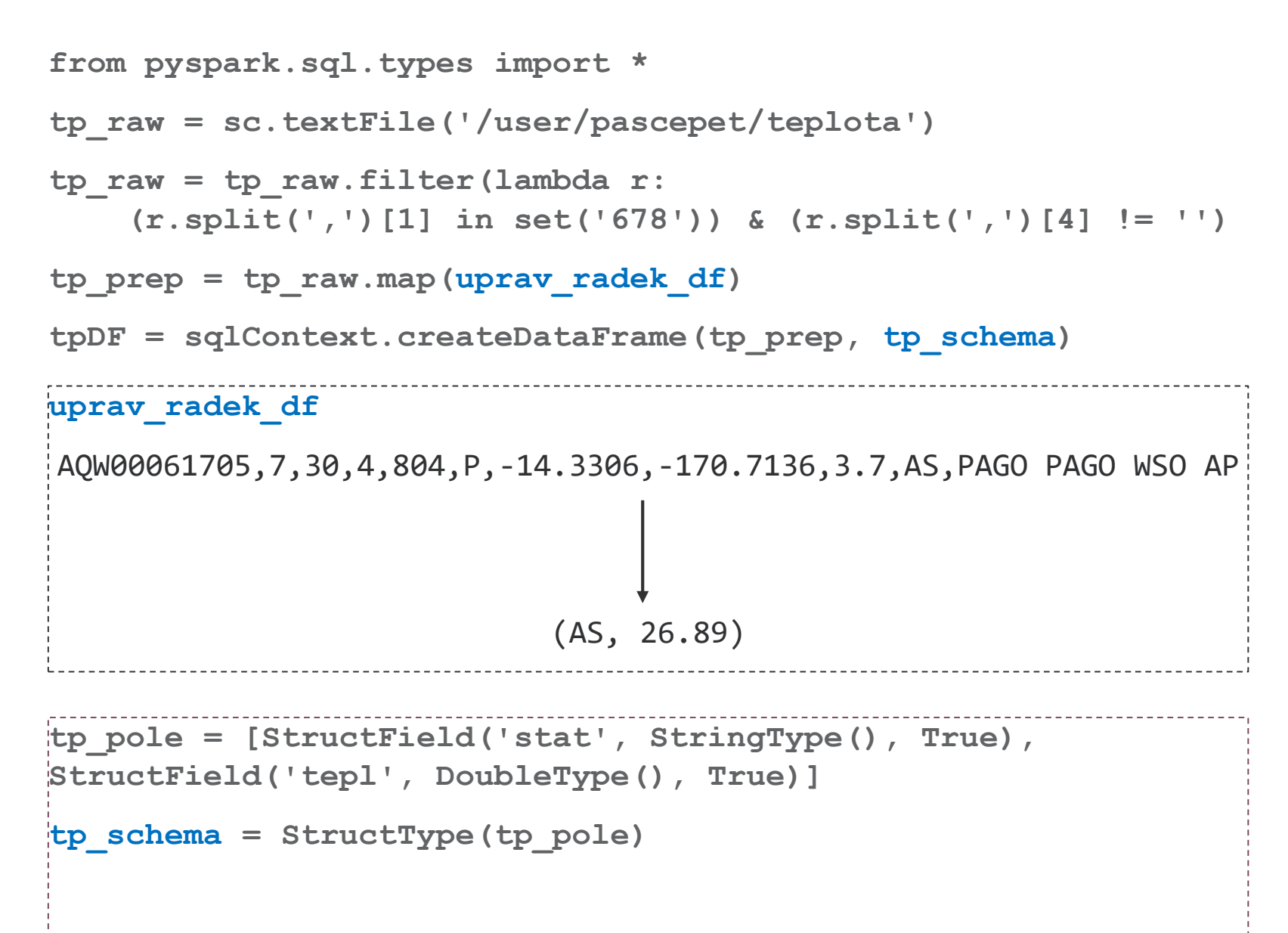

#### **Postup 2 (přímé načtení CSV → DataFrame)**

```
tpDF2 = sqlContext.read \
```

```
.format("com.databricks.spark.csv") \
```

```
.option("header", "true") \
```

```
.option("delimiter", ",") \
```

```
.option("inferSchema", "true") \
```

```
.load("/user/pascepet/teplota")
```
#### **Postup 3 (Hive → DataFrame)**

```
tpDF3 = sqlContext.sql('select * from temperature')
```
#### **Jak pracovat s DataFrame?**

- 1. registrovat jako dočasnou tabulku + dotazování SQL
- 2. pseudo-SQL operace
- 3. operace RDD výsledek může být jen obyčejné RDD

#### **Jak pracovat s DataFrame?**

- 1. registrovat jako dočasnou tabulku + dotazování SQL
	- *DF***.registerTempTable("***tabulka***")**
	- **sqlContext.sql("select \* from** *tabulka***")**
- 2. pseudo-SQL operace
	- *DF***.***operace*, např. select, filter, join, groupBy, sort...
- 3. operace RDD výsledek může být jen obyčejné RDD
	- např. map, flatMap...
	- řádek v DataFrame je typu **Row** práce jako s typem **list**

#### **Pseudo-SQL a další operace**

- › **select** (omezení na uvedené sloupce)
- › **filter** (omezení řádků podle podmínky)
- › **join** (připojení jiného DataFrame)
- › **groupBy** (seskupení)
- › **agg, avg, count** (agregační funkce)
- › **toDF** (přejmenování sloupců)
- › **withColumn** (transformace sloupců)
- › **show** (hezčí výpis obsahu DataFrame)

# **PRUFI**

#### **Registrace dočasné tabulky**

```
tpDF.registerTempTable("teploty")
tp_stDF = sqlContext.sql("""select stat, avg(tepl) as 
tepl_prum from teploty
group by stat order by tepl_prum desc""")
```
**tp\_stDF.show(1)**

```
tp_pole = [StructField('stat', StringType(), True), 
StructField('tepl', DoubleType(), True),
StructField('mesic', DoubleType(), True)]
tp_schema = StructType(tp_pole)
```
# PRUHIN

#### **Totéž pomocí pseudo-SQL**

```
tpDF.registerTempTable("teploty")
tp_stDF = sqlContext.sql("""select stat, avg(tepl) as 
tepl_prum from teploty
group by stat order by tepl_prum desc""")
tp_stDF.show(1)
```

```
tpDF2 = tpDF2.filter((tpDF2.mesic>5) & (tpDF2.mesic<9)) \
    .select('stat','tepl').na.drop()
tpDF2 = tpDF2.groupBy('stat').avg() \
    .toDF('stat',, tepl prum')
tpDF2.sort(tpDF2.tepl_prum.desc()).limit(1).show()
```
### Spark Streaming

#### **Co to je a jak to využít**

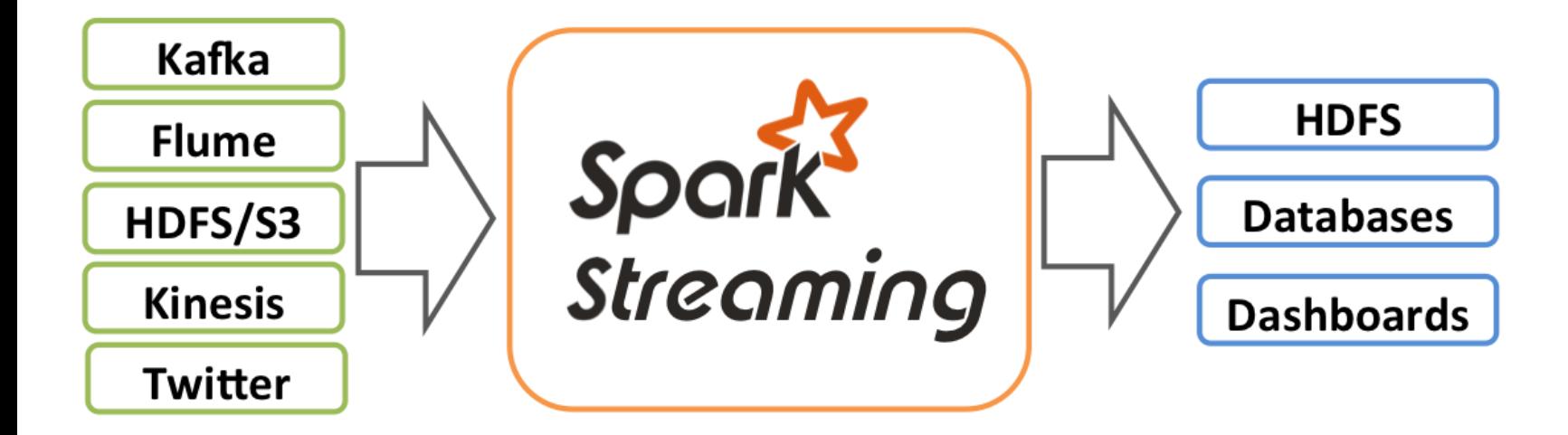

- › dávkové zpracování přicházejících dat
- › příchozí data neklepou na dveře, sedí v čekárně
- › near real-time, pevné nastavení časového okna

#### **Možné využití:**

- › filtrování logů, zpráv
- › monitorování, reakce na událost
- › vyhledávání v nakešovaných datech

#### **Princip zpracování**

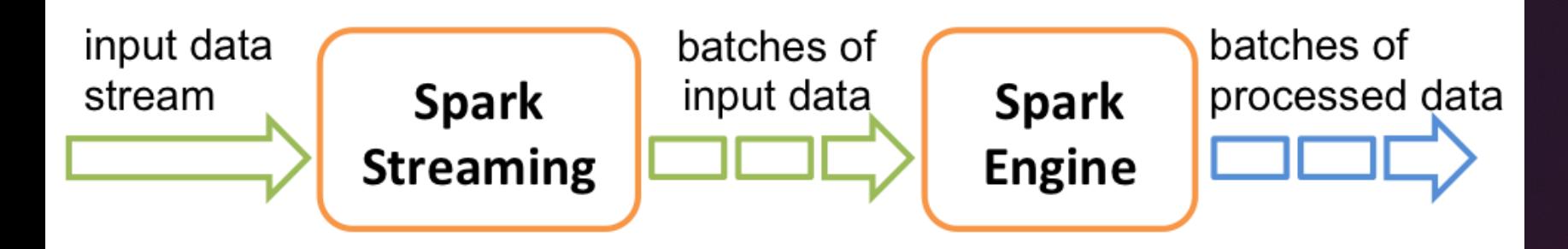

- › streamovací modul dávkuje příchozí data posloupnost RDD
- › klasický Spark postupně odbavuje RDD ve frontě
- › API pro Javu, Scalu, s malým omezením i Python

#### **Příklad**

Úkol: pro každou dávku ze socketu spočítat četnosti slov

```
sc = SparkContext(appName="Priklad")
```

```
ssc = StreamingContext(sc, 10)
```

```
lines = ssc.socketTextStream("localhost", 9999)
counts = lines.flatMap(lambda line: line.split(" ")) \
                  .map(lambda word: (word, 1)) \
```

```
.reduceByKey(lambda a, b: a+b)
```

```
counts.pprint()
```

```
ssc.start()
```

```
ssc.awaitTermination()
```
### **GraphX** Spark ML

#### **GraphX**

- › rozšíření pro algoritmy prohledávající grafy
- › ve stadiu vývoje
- › připravené algoritmy:
	- PageRank
	- rozklad na podgrafy
	- počet trojúhelníků
	- label propagation
	- a další...
- › API pro iterativní procházení grafů (Pregel)

#### **Spark ML (machine learning)**

- › klasické algoritmy machine learning, např.:
	- regrese, lineární modely
	- rozhodovací stromy
	- naivní Bayesův klasifikátor
	- shluková analýza
- › algoritmy pro velká data, např.:
	- doporučovací systém
	- asociační pravidla, časté podmnožiny
- › statistické metody, např.:
	- popisná statistika
	- testování hypotéz
- › mnohorozměrné metody, např.:
	- hlavní komponenty
	- faktorová analýza

# PRUHIN

#### **Spark ML (machine learning)**

- › praktický smysl mají jen algoritmy pro velká data
- › u ostatních metod:
	- z velkých dat se vybere vzorek
	- na vzorku se tradičními nástroji modeluje
	- navržený model se naprogramuje ve Sparku (bez Spark ML)

### Díky za pozornost

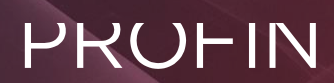

Profinit, s.r.o. Tychonova 2, 160 00 Praha 6

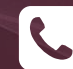

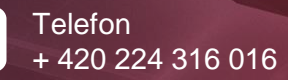

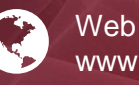

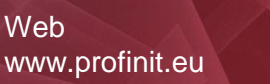

 $|in$ 

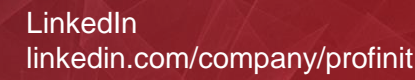

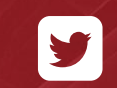

**Twitter** twitter.com/Profinit\_EU